## **\_IBS\_CRB\_ECLIB\_P**

MANDANT [CLNT (3)]

RBDID [CHAR (4)]

MODID [CHAR (10)]

# SAP ABAP table /IBS/CRB\_ECMPROD {RBD: Define Product Types for Manual Contract Mgmt (ECF)}

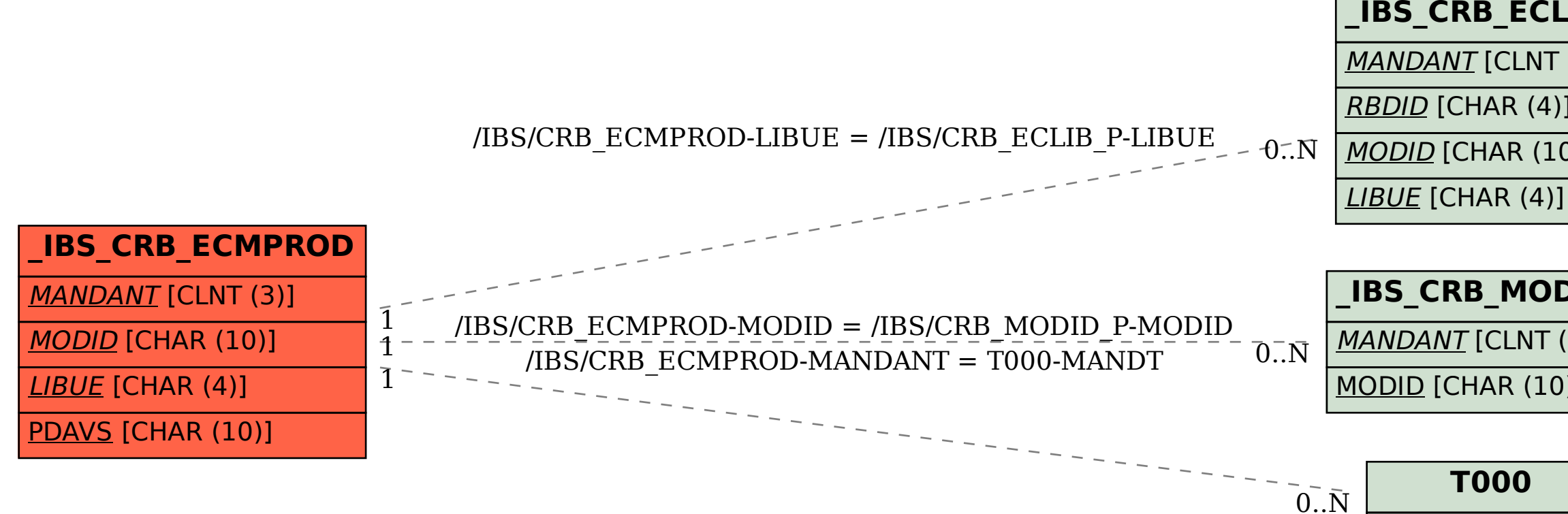

## **\_IBS\_CRB\_MODID\_P**

MANDANT [CLNT (3)]

#### MODID [CHAR (10)]

#### **T000**

MANDT [CLNT (3)]